tails ı du odifier une mage

The copy filmed here has been reproduced thanks to tha ganaroaity of:

**National Library of Canada** 

The images appearing here are the best quality possible considering the condition and legibility of the original copy and in keeping with the filming contract specifications.

Original copica in printad papar covara ara filmad baginning with tha front covar and anding on the last page with a printed or iilustrated impression, or the back cover when appropriate. All othar original copias ara filmad baginning on tha first page with a printed or illustrated impression, and ending on the last page with a printed or iliuatratad imprasaion.

The last recorded frame on each microfiche shall contain the symbol  $\rightarrow$  (meaning "CON-TINUED"), or the symbol  $\nabla$  (meaning "END"), whichever applies.

IMaps, platas, charts, atc.. may ba filmad at different reduction ratios. Those too large to be antiraly inciudad in ona axposura ara filmad baginning in tha uppar iaft hand cornar, iaft to right and top to bottom, as many framas as required. The following diagrams illustrate the mathod:

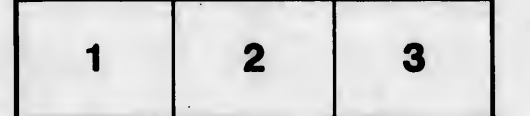

L'axamplaira filmé fut raproduit grica A la générosité de:

Bibliothèque nationale du Canada

Les images suivantes ont été reproduites avec le plus grand scin, compte tenu de la condition et de la natteté de l'exemplaire filmé, et en conformité avec les conditions du contrat de fiimaga.

Les exemplaires originaux dont la couverture en papier est imprimée sont filmés en commençant par le premier plat et en terminant soit par la dernière page qui comporte une empreinte d'imprassion ou d'illustration, soit par la sacond plat, salon la cas. Tous las autras axamplalras originaux sont filmés en commençant par la première page qui comporte une empreinte d'imprassion ou d'illustration at an tarminant par la dernière page qui comporte une telle amprainta.

Un das symbolas suivants apparaîtra sur la dernière image de chaque microfiche, selon le cas: le symbole —> signifie "A SUIVRE", le symbole  $\nabla$  signifie "FIN".

Les cartes, planches, tableaux, etc., peuvent être filmés à des taux de réduction différents. Lorsque le document est trop grand pour être reproduit en un seul cliché, il est filmé à partir de l'angle supérieur gauche, de gauche à droite, et de haut en bas, an prenant le nombre d'images nAcessaire. Les diagrammes suivants illustrent la méthode.

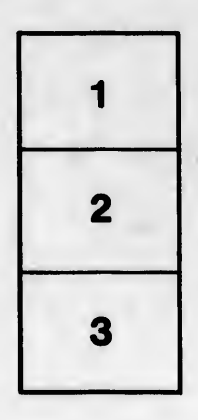

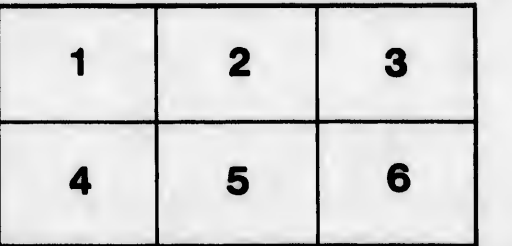

selure.

rata ö

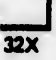